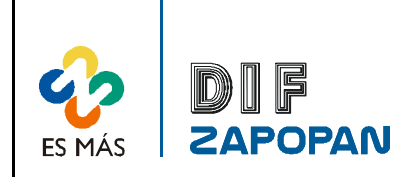

Sistema de Gestión de la Calidad

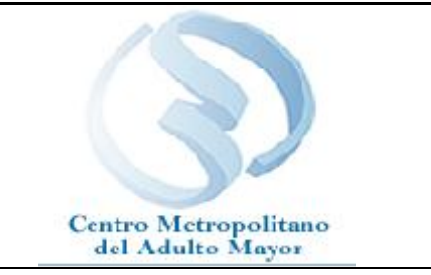

1 de 4

Titulo: Procedimiento para el cobro de las cuotas de recuperación a los usuarios del servicio de consulta psicológica. Clave: P-DZ-AM-SA-10 | Revisión No:01 | Fecha de última revisión: Diciembre del 2008. Fecha de publicación: Febrero del 2009

Autor: Dr. Francisco Javier Márquez Autor: Dr. Francisco Javier Márquez Reviso y autorizó: Lic. María Guadalupe Díaz<br>Campos de González. González. Puesto/firma: Encargada del Área. | Puesto/firma: Jefa de Departamento

# Objetivo:

Establecer el procedimiento para el cobro de la consulta psicológica.

# Alcance:

Este procedimiento aplica a todo el personal del CEMAM que cobra las cuotas de recuperación por el servicio de consulta psicológica.

### Responsabilidad:

Todo el personal del CEMAM que cobre cuotas de recuperación por el servicio de consulta psicológica se deberá apegar a este procedimiento.

# Referencias:

Clave Nombre

Formatos:

Clave Nombre F-AI-01 Registro de servicios médicos F-CC-04 Entrega de recibos del área médica

Definiciones:

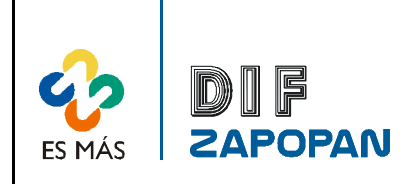

Sistema de Gestión de la Calidad

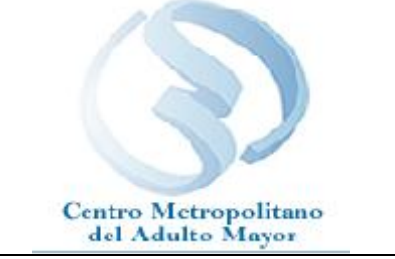

2 de 4

# Procedimiento

#### Usuario

1 Solicitar cobro de consulta.

# Enfermera

- 2- Preguntar si tiene cita.
- 3A- Si el paciente no tiene cita. Pedir que pase con el psicólogo a solicitar cita.
- 3B- Si el paciente tiene cita. Llenar el recibo de ingresos correspondiente.
- 4 Cobrar la cuota de recuperación correspondiente.
- 5 Otorgar el original del recibo de ingresos al usuario.

### Usuario

6- Esperar su turno.

# Enfermera

7- Llenar el formato de registro de servicios médicos (F-AI-01).

8- Entregar el formato de entrega de recibos del área médica (F-CC-04) anotando el número de folio por cada uno de los servicios y la cantidad de lo recaudado por el cobro de cuotas de recuperación al cual anexa las copias rosa y verde de los recibos de ingreso.

9 Firmar el formato de entrega de recibos del área médica.

10 Entregar el formato de entrega de recibos del área médica al auxiliar contable.

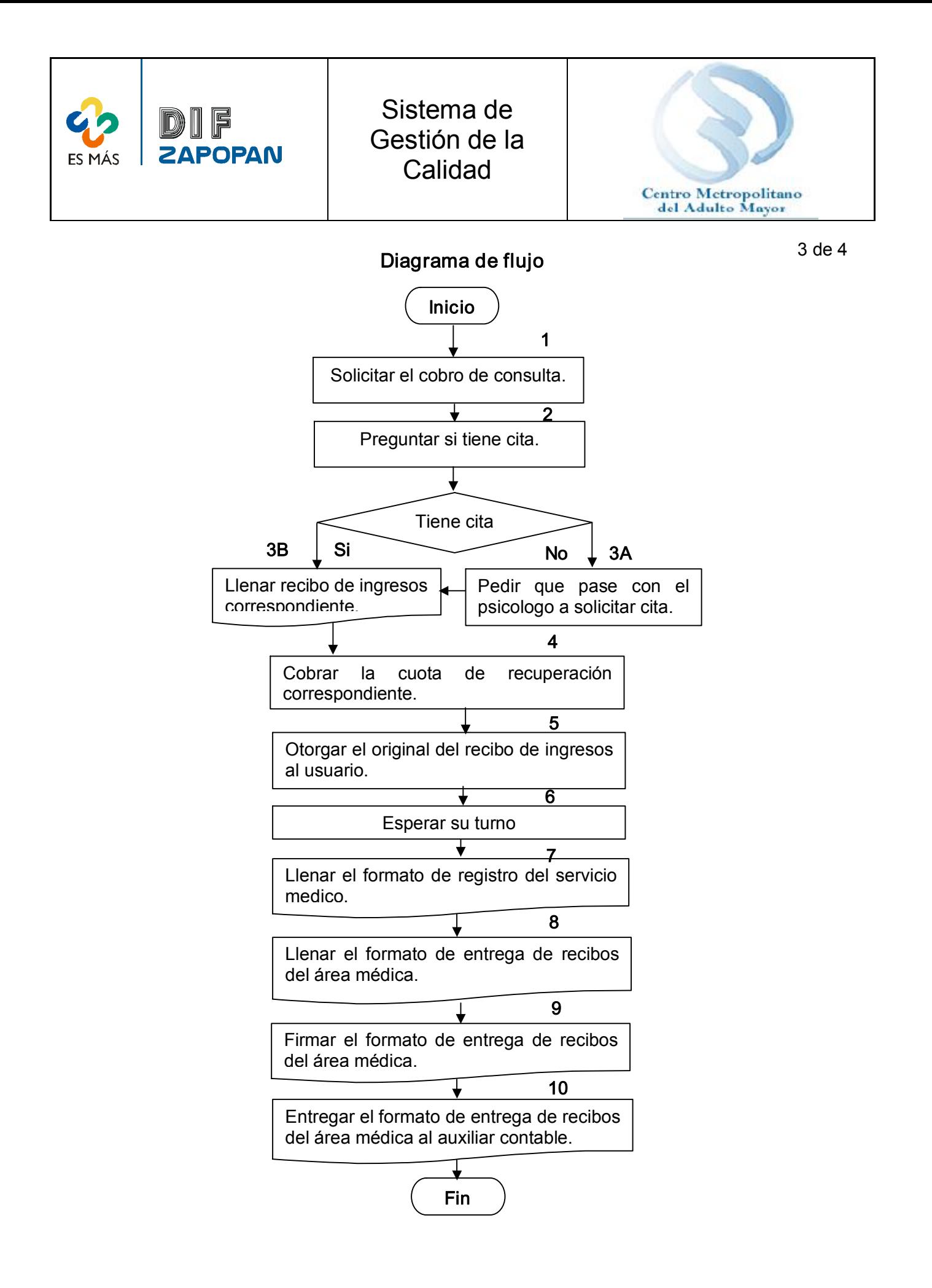

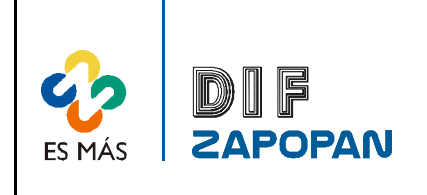

Sistema de Gestión de la Calidad

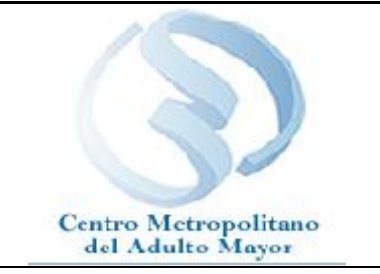

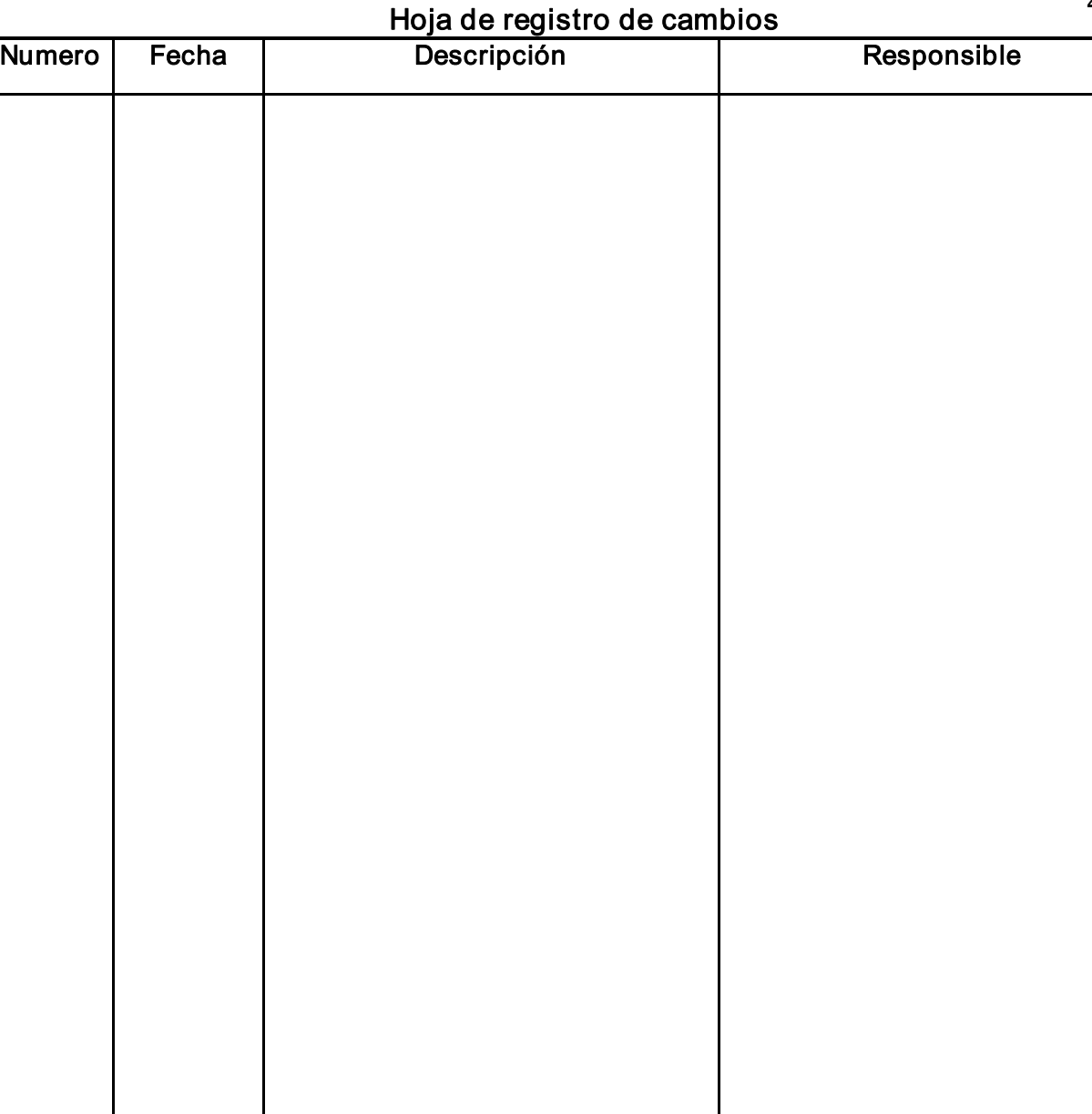

4 de 4